### **ECE 3274 MOSFET amplifier design.** Richard Cooper

Setion1 CS amp open loop

Section 2: CS with Rsf gain controlled

Section 3: CD amp

## **Common source (CS)**

Designing procedure of common source MOSFET amplifier can be grouped into three systematic stages. First, we have to set the Q-point, which is the DC operating point. Since, no specification regarding the Q-point is mentioned in the design requirements, it leaves the designer enough freedom to choose the operating point as necessary for the application. However, it is to remember that the specifications given in terms of input and output impedance, gain, frequency response characteristics and peak output voltages are fairly tight and ultimately restricts the Q-point in a narrow window. It is difficult to analytically derive this point without some intelligent guess and the following steps would work out for the given conditions.

# **Section 1: Common Source with Source Resistance Bypassed Configuration (open Loop)**

In this configuration,  $R<sub>s</sub>$  is bypassed with Cs. The circuit diagram with necessary variables is provided in CS Fig.1.

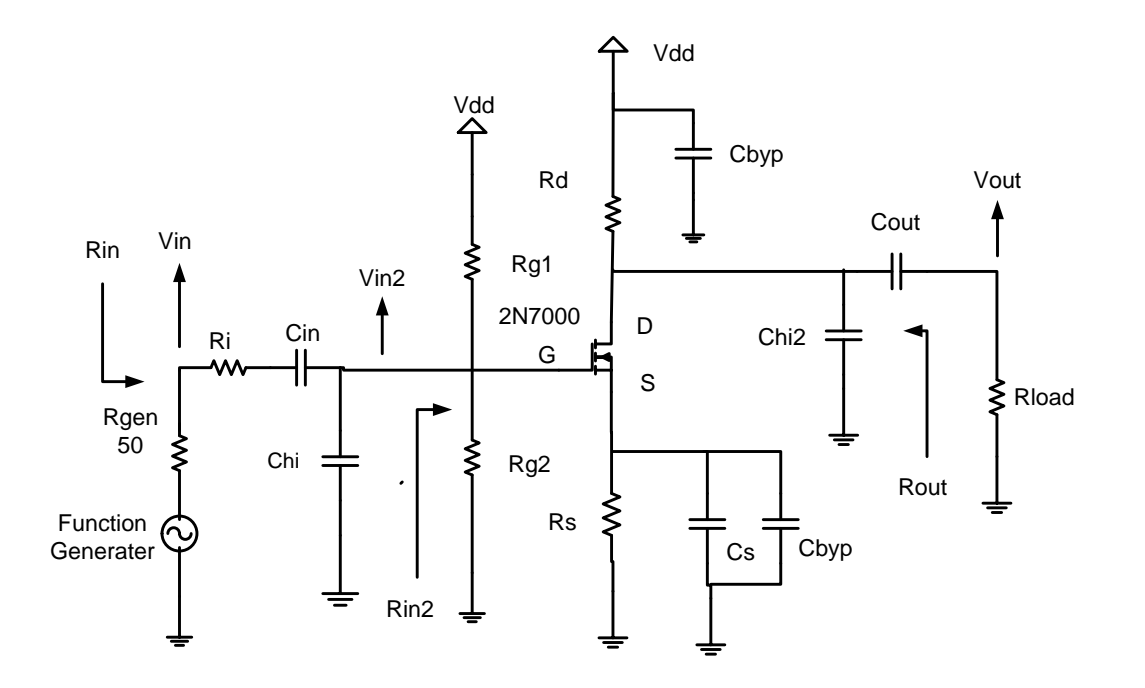

CS Figure 1: MOSFET Common Source

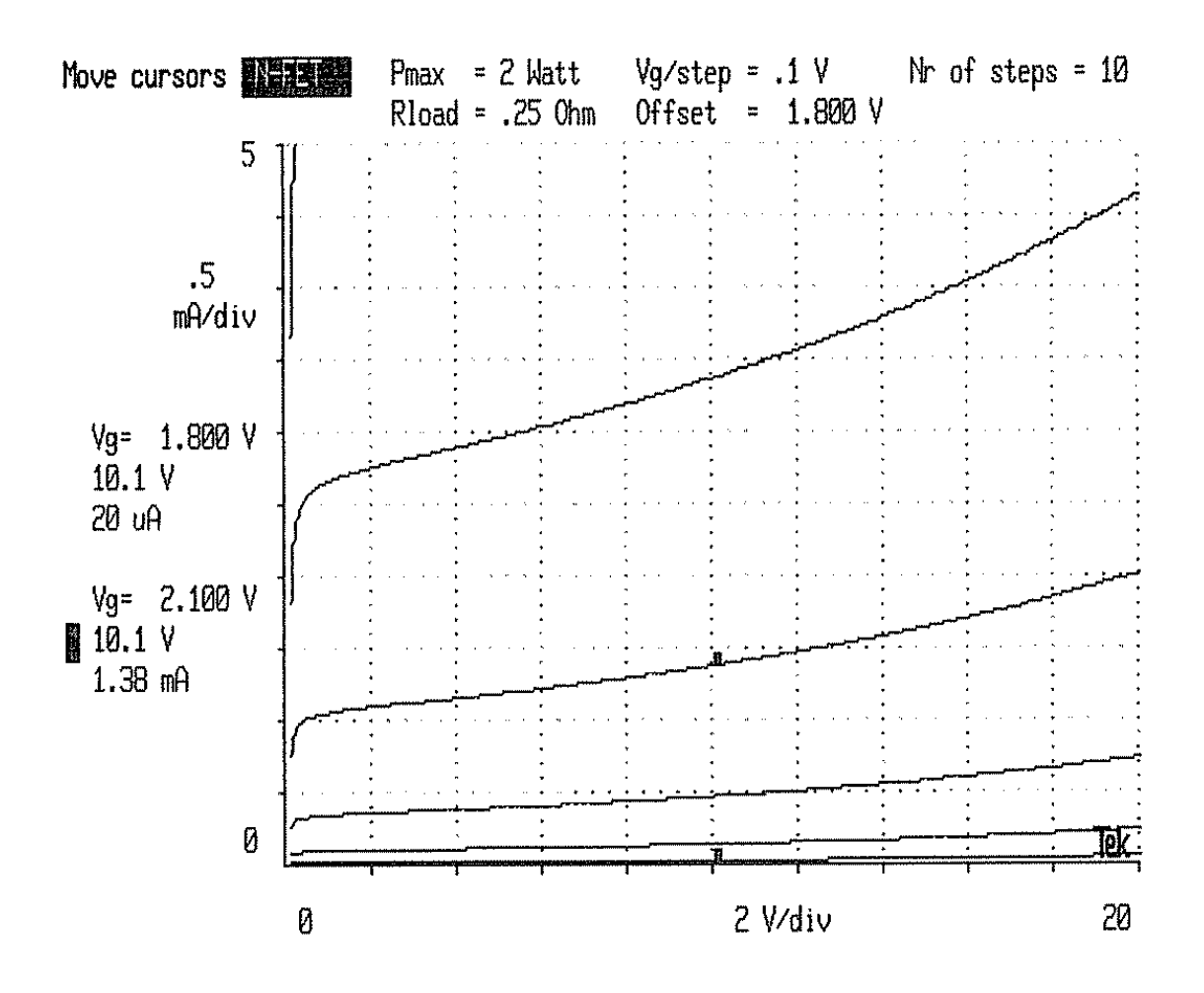

CS Figure 2: MOSFET characteristics, Example not your Q-point

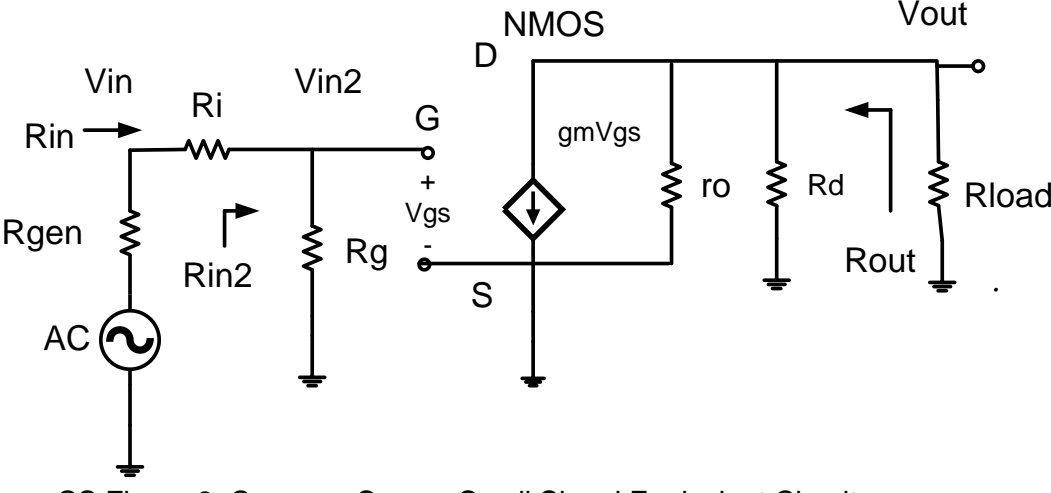

CS Figure 3: Common Source Small Signal Equivalent Circuit

## **CS Part 1: Measure the device parameters**

For the design of the amplifier, the 3 parameter values required are  $r_0$  and gm. Derived from the transistor characteristics curve shown in CS Fig.2, one can set an approximate Q-point ( $V_{DS}$  and  $I<sub>D</sub>$ ) in the active region and measure ro and gm. We will solve for  $V<sub>DS</sub>$  and estimate ID.

Solve for  $V_{DS}$  see below.

For an approximate  $I_D Q$ -point use  $I_D \approx 2.2 * I_{load}$  this is not the solution to your design Q-point. We can use an approximate  $I<sub>D</sub>$  because ro and gm will not very much with small changes in Qpoint.

 $\text{r}_0 = \Delta V_{DS} / \Delta I_D$  the slope of a line thru Q-point

 $gm = \Delta l_D / \Delta V_{SG}$  measured around Q-point

Plot the estimated Q-point  $(V_{DS},I_D)$  on the MOSFET characteristics curve. From the curves estimate VDSsat the point where the curve begins to flattens out ≈ 1 Vdc

## **CS Part 2: Determine the Q-point.**

Start with your MOSFET determine the Q-pint and select the bias 4 resistors.

## **CS Step 2.1: Choose V<sup>S</sup>**

Set  $V_s$  = between 2V to 3V. provides negative feedback DC bias

### **CS Step 2.2: Calculate the midpoint V<sub>D</sub>.**

Midpoint selection will allow for maximum output voltage swing. We will add 20% to Vout so the design is not on the edge of the solution.

 $V_{D(max)} = V_{DD}$  - (Vout + 20%Vout)  $V_{D(min)} = V_S + V_{DS}$  sat + (Vout + 20%Vout)  $V_D = (V_{D(max)} + V_{D(min)}) / 2$  Midpoint  $V_D$  Q-point  $V_{DS} = V_D - V_S$ 

# **CS Step 2.3: Calculate R<sub>D</sub>.**

The DC equation:  $V_{DD} - V_D = V_{RD} = R_D I_D$ The AC equation:  $Vout = i_d (R_D || r_o || R_L)$ Combined equation: Vout =  $V_{RD}$  ( $r_0$  || R<sub>L</sub>) / (Rc + ( $r_0$  || R<sub>L</sub>)) Rewriting to solve for R<sub>D</sub>. Added 20%Vout to move  $I_D$  off the edger

 $R_{\rm D} = \frac{V_{\rm DD} - V_{\rm D}}{V_{\rm L} + 20\%V_{\rm D}}$  $\frac{V_{\text{DD}} - V_{\text{D}}}{V_{\text{out}} + 20\%V_{\text{out}}}$  (r<sub>o</sub> || R<sub>L</sub>) – (r<sub>o</sub> || R<sub>L</sub>)

**CS Step 2.4: Calculate I<sub>D</sub>.** 

 $I_D = (V_{DD} - V_D) / R_D$ Thus, Q-point is  $(V_{DS}, I_D)$ .

# **CS Step 2.5: Find VSG, and V<sup>G</sup>**

Plot the Q-point  $(V_{DS}, I_D)$  on the MOSFET characteristics curve. From the curves, find VSG.  $V_G = V_S + V_{SG}$ 

## **CS Part 3: Determine bias resistors.**

**CS Step 3.1: Calculate RS.**  $I_S = I_D$  $\therefore$  R<sub>S</sub> =  $\rm V_S$  $I_{\rm S}$ 

# **CS Step 3.2: Calculate Rg1, Rg2. Based on required value for Rin.**

Set Rin to desired value

 $V_G = V_S + VSG$  $R$ in desired =  $R$ inW  $Rin2W = RinW - Ri$  desired Rin2  $Rg1 = (Vdd / V<sub>G</sub>) Rin2W$  $Rg2 = Rg1 V_G / (Vdd - V_G)$ 

Check Rin meets requierments  $Rin2 = Rg = Rg1 || Rg2$ 

 $\text{R}$ in = Ri + Rin2

### **CS Part 4: Calculating impedance and Gain**

Refer to the small signal equivalent of the circuit you have just built in CS Fig. 3. We can calculate the following:

### **CS Step 4.1: Input Impedance:**

 $\text{Rin2} = \text{Rg} = \text{Rg1} || \text{Rg2}$  Rs completely bypassed  $\text{Rin} = \text{Rin2} + \text{Ri}$ 

### **CS Step 4.2: Output Impedance**

Rout =  $R_D || r_0$ . R<sub>S</sub> completely bypassed i.e. Rsf = 0

# **CS Step 4.3: Voltage Gain AC equations**

**Recall**  $\text{Rin2} = \text{Rg} = \text{R}_{q1} || \text{R}_{q2}$ Vout = - gm Vsg(Rd || ro || Rload)  $V$ in = ((Rin2 + Ri) / Rin2)  $V$ in2 = (Rin/Rin2)  $V$ in2

 $V$ in2 =  $V$ sq If Rsf = 0

 $Av2 = Vout / Vin2 = - gm Vsg(Rd || ro || Rload) / Vsg$ 

Cancel Vsg  $Av2 = -gm (Rd || ro || Rload)$ 

Av = Vout / Vin = Av2 ( Rin2 / Rin2 + Ri) =  $-(\text{Rin2}/\text{Rin})$  \* gm( Rd || ro || Rload)

## **CS Step 4.4: Current Gain**

$$
Ai = \frac{Iload}{Iin} = \frac{Vout/_{Rload}}{Vin/_{Rin}} = Av \frac{Rin}{Rload}
$$

### **CS Step 4.5: Power gain**

 $G =$  Pout / Pin = Vout \* Iload / Vin \* Iin = Av \* Ai In decibels  $G_{dB} = 10log (Av * Ai)$ 

## **CS Step 4.6: Vin and Voc of Vgen**

Input signal level need to produce the required output voltage.  $Vin = Vout / Av$ 

The open circuit voltage of the generator to produce the required output voltage. Because of Voltage divider because the output impedance of the Rgen =  $50\Omega$ 

 $Vgen = Vin (Rgen + Rin) / Rin$ 

Use this value in LTspice and the laboratory Function generator

# **CS Part 5: Frequency response**

With the Q-point being set after the sequence of steps, we can go for the selection of capacitors and finally connect the signal generator at input and measure the output waveform.

First we will select  $C_{in}$ ,  $C_{out}$  and  $C_{S}$  which jointly would set the low cut-off frequency. Set any frequency within the range as your lower cut-off frequency and let us call it  $f<sub>L</sub>$ . Three capacitors will introduce 3 zeros in the transfer function of the system. Because we will set 3 zeros at the same frequency we must use the Band Width Shrinkage factor.

BWshrinkage = 
$$
\sqrt{2^{\frac{1}{n}} - 1}
$$

Where n is the number of poles for low frequency breakpoints at same frequency.

$$
f_L = \frac{f_{C_{in}} + f_{C_{out}} + f_{C_E}}{3\sqrt{2^{\frac{1}{3}} - 1}}
$$

Setting the 3 frequencies equal, we get,

 $f_{\textrm{Cin}}$  =  $f_{\textrm{Cout}}$  =  $f_{\textrm{CS}}$  =  $f_{\textrm{L}}$   $\sqrt{2^{1/3} - 1}$  = FL \* BWshrinkage

Find the C for each breakpoint  $f_{\text{Cini}}$ ,  $f_{\text{Cout}}$ , and  $f_{\text{CE}}$  where  $n = 3$ .

$$
C = \frac{1}{2\pi f_C \left(R \text{ seen by } C\right)}
$$

Where C is the capacitor that sets the breakpoint  $f_c$ 

R is the Thevenin equivalent resistance seen by the capacitor.

 $R_{Cs} = Rs || (ro + R_D || R_{Load}) || (1 / gm)$ 

The following table enlists the particular expressions.

| Rsig             | Rgen+Ri                                                                       |
|------------------|-------------------------------------------------------------------------------|
| $C_{\text{in}}$  | $Rsig + Rin2$                                                                 |
| Cout             | Rload + Rout                                                                  |
| $C_{S}$          | $\text{Rs }   $ ( ro + R <sub>D</sub> $  $ R <sub>Load</sub> ) $  $ (1 / gm ) |
| C <sub>hi</sub>  | $\text{Rsig} \parallel \text{Rin2}$                                           |
| C <sub>hi2</sub> | Rout    Rload                                                                 |

CS Table 1: Resistance Seen By Capacitors

 $C<sub>hi</sub>$ , on the contrary, sets the higher cut-off frequency  $f<sub>H</sub>$  which is to be set from the specified range.

In this case because Chi, and Ch2 are to the same break point. We must use the band shrinkage factor with n = 2. We need only to find a two poles at  $F_h$  / bandshrinage =  $f_{chi} = f_{ch2}$ to set the high frequency cutoff.

Set Fchi = Fchi2 = Fh /  $\sqrt{2^{1/2}-1}$  = FH/ BWshrinkage  $Rin2 = Rg1 || Rg2$ R seen by  $C_{hi}$   $R_{Chi}$  = (Rgen + Ri) || Rin2

$$
C_{hi} = \frac{1}{2\pi f_{Chi} \left(R \text{ seen by } C_{hi}\right)}
$$

R seen by  $C_{hi2}$   $R_{Chi2}$  = Rout || Rload

$$
C_{\text{hi2}} = \frac{1}{2\pi f_{\text{Chi2}} \left(R \text{ seen by } C_{\text{hi2}}\right)}
$$

### **Section 2: Common Source with source degeneration (partial Rs bypassed)**

### **Common source with source degeneration (CSwRsf)**

Designing procedure of common source MOSFET amplifier with source degeneration can be grouped into three systematic stages. First, we have to set the Q-point, which is the DC operating point. Since, no specification regarding the Q-point is mentioned in the design requirements, it leaves the designer enough freedom to choose the operating point as necessary for the application. However, it is to remember that the specifications given in terms of input and output impedance, gain, frequency response characteristics and peak output voltages are fairly tight and ultimately restricts the Q-point in a narrow window. It is difficult to analytically derive this point without some intelligent guess and the following steps would work out for the given conditions.

### **Common Source with Source Resistance partially Bypassed (CSwRsf)**

In this configuration,  $R<sub>S</sub>$  is bypassed with Cs. The circuit diagram with necessary variables is provided in CSwRsf Fig.1.

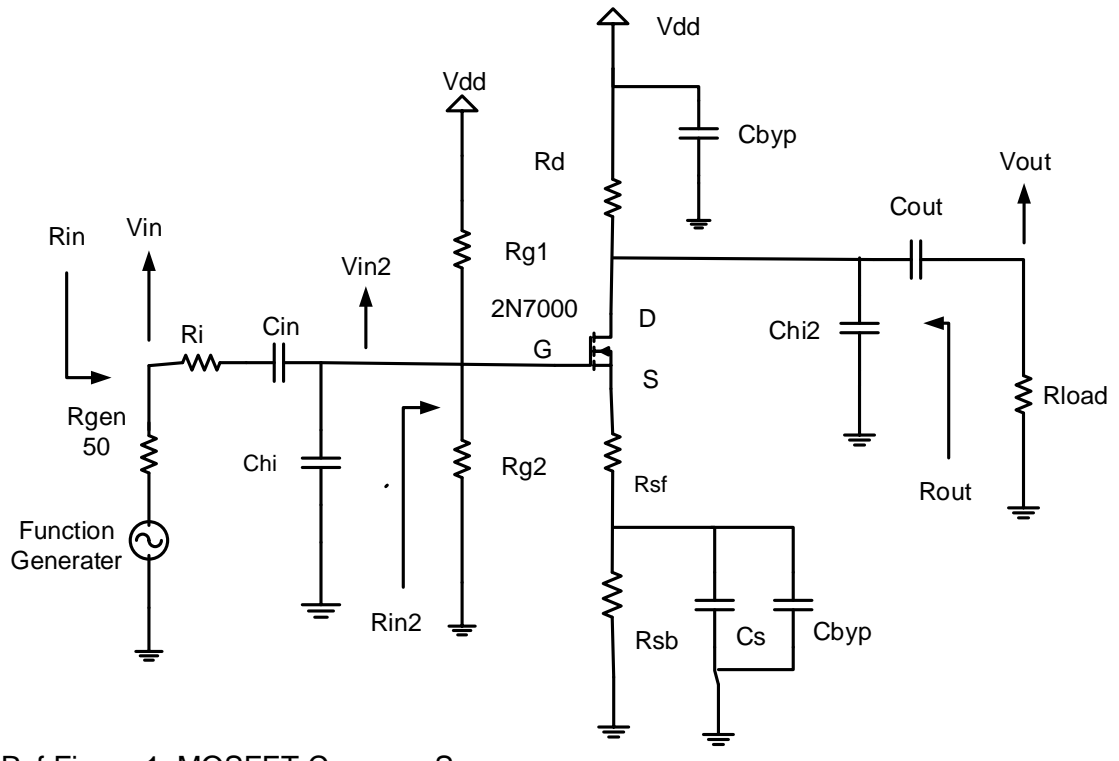

CSwRsf Figure 1: MOSFET Common Source

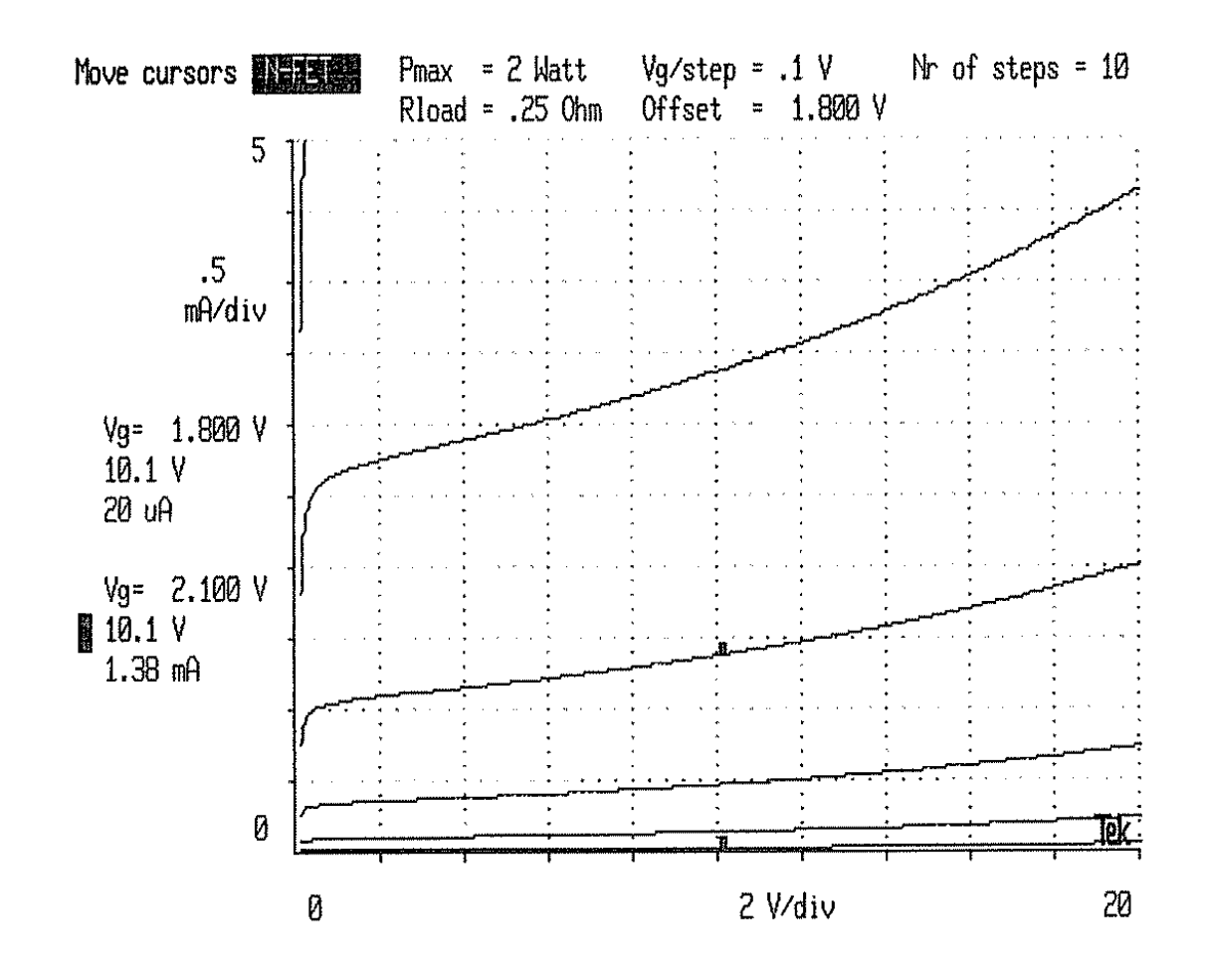

CSwRsf Figure 2: MOSFET characteristics, Example not your Q-point

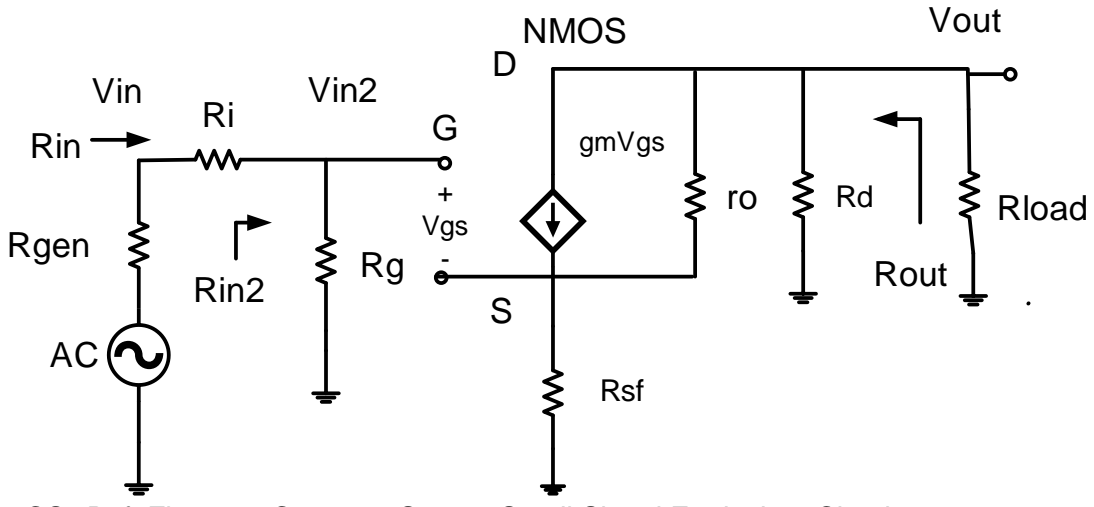

CSwRsf Figure 3: Common Source Small Signal Equivalent Circuit

## **CSwRsf Part 1: Measure the device parameters**

For the design of the amplifier, the 3 parameter values required are  $r_0$  and gm. Derived from the transistor characteristics curve shown in CS Fig.2, one can set an approximate Q-point ( $V_{DS}$  and  $I<sub>D</sub>$ ) in the active region and measure ro and gm. We will solve for  $V<sub>DS</sub>$  and estimate ID.

Solve for  $V_{DS}$  see below.

For an approximate  $I_D Q$ -point use  $I_D \approx 2.2 * I_{load}$  this is not the solution to your design Q-point. We can use an approximate  $I<sub>D</sub>$  because ro and gm will not very much with small changes in Qpoint.

 $\text{r}_0 = \Delta V_{DS} / \Delta I_D$  the slope of a line thru Q-point

 $gm = \Delta l_D / \Delta VSG$  measured around Q-point

Plot the estimated Q-point  $(V_{DS},I_D)$  on the MOSFET characteristics curve. From the curves estimate VDSsat the point where the curve begins to flattens out ≈ 1 Vdc

## **CSwRsf Part 2: Determine the Q-point.**

Start with your MOSFET determine the Q-pint and select the bias 4 resistors.

### **CSwRsf Step 2.1: Choose V<sup>S</sup>**

Set  $V_s$  = between 2V to 3V. To provide negative feedback in DC bias

### **CSwRsf** Step 2.2: Calculate the midpoint V<sub>D</sub>.

Midpoint selection will allow for maximum output voltage swing. We will add 20% to Vout so the design is not on the edge of the solution.

 $V_{D(max)} = V_{DD}$  - (Vout + 20%Vout)  $V_{D(min)} = V_S + V_{DS}$  sat + (Vout + 20%Vout)  $V_D = (V_{D(max)} + V_{D(min)}) / 2$  Midpoint  $V_D$  Q-point  $V_{DS} = V_D - V_S$ 

# **CSwRsf Step 2.3: Calculate R<sub>D</sub>.**

The DC equation:  $V_{DD} - V_D = V_{RD} = R_D I_D$  Voltage across  $R_D$ The AC equation:  $Vout = i_d (R_D || r_o || R_L)$ Combined equation:  $Vout = V_{RD} (r_o || R_l) / (R_D + (r_o || R_l))$ Rewriting to solve for R<sub>D</sub>.  $R_{\rm D} = \frac{V_{\rm DD} - V_{\rm D}}{V_{\rm H} + 20\%V_{\rm D}}$ 

 $\frac{v_{\text{DD}} - v_{\text{D}}}{v_{\text{out}} + 20\%v_{\text{out}}}$  (r<sub>o</sub> || R<sub>L</sub>) – (r<sub>o</sub> || R<sub>L</sub>)

# **CSwRsf Step 2.4: Calculate I<sub>D</sub>.**

 $I_D = (V_{DD} - V_D) / R_D$  $Is = In$ Thus, Q-point is  $(V_{DS}, I_D)$ .

## **CSwRsf** Step 2.5: Find DC bias  $V_{SG}$ , and  $V_{G}$

Plot the Q-point ( $V_{DS}$ , $I_D$ ) on the MOSFET characteristics curve. From the curves, find  $V_{SG}$ .  $V_G = V_S + V_{SG}$ 

**CSwRsf Part 3: Determine bias resistors.**

**CSwRsf Step 3.1: Calculate Rg1, Rg2. Based on required value for Rin.**

Set Rin to desired value

 $V_G = V_S + V_{SG}$  DC bias point values. Rin desired = RinW Rin2W = RinW – Ri desired Rin2W  $Rg1 = (Vdd / V<sub>G</sub>)$  Rin2W  $Rg2 = Rg1 V_G / (Vdd - V_G)$ 

Check Rin meets requierments  $Rin2 = Rg = Rg1 || Rg2$  $\text{R}$ in =  $\text{R}$ i +  $\text{R}$ in2

# **CSwRsf Step 3.2: Calculate Rsf from required gain.**

 $I_S = I_D$  $\therefore R_S = \frac{V_S}{I_S}$  $\frac{v_S}{I_S}$  = Rsf + Rsb total DC source resister. **Recall**  $\text{Rin2} = \text{Rg} = \text{Rg1} || \text{Rg2}$ Vout = - gm  $Vsg(R_D ||$  Rload  $|| (r_o + Rsf || 1/gm)$ 

Vin = ((Rin2 + Ri) / Rin2) Vin2

 $V$ in2 =  $V$ sg +  $v_s$  AC voltage signal.  $V$ in2 =  $V$ sg + ( gm  $V$ sg) \* Rsf =  $V$ sg (1 +gm Rsf)

 $Av2 = Vout / Vin2 = (-gm Vsg(R<sub>D</sub> || (r<sub>o</sub> + (Rsf || 1/gm)) || Rload)) / Vsg (1+gm Rsf)$ Cancel Vsg Av2 =  $(-gm (R_D || (r_o + (Rsf || 1/gm)) || Rload)) / (1 +gm Rsf)$ 

 $Av = Av2$  (  $Rin2 / (Rin2 + Ri)$ )

Av = Vout / Vin = (Rin2 / (Rin2 + Ri) )  $*( -gm(R<sub>D</sub> || (r<sub>o</sub> + (Rsf || 1/gm)) || Rload) / (1 +gm Rsf))$ 

Rearrange Av = - gm (Rin2/(Rin2 + Ri)) \* (R<sub>D</sub> || Rload || ( $r_0$  + (Rsf || 1/gm)) / (1 + gm Rsf)

1 +gm Rsf = - gm (Rin2/(Rin2 + Ri)) \* (Rd || Rload || ( $r_0$  + (Rsf || 1/gm))) / Av

Note: Av is negative.

Rsf =  $-(Rin2(Rin2 + Ri))$  \*  $(Rd || Rload || (r_o + (Rsf || 1/gm))) / Av ) - 1 / gm$ 

#### **We do not have Rsf yet so we will approximate the term**

#### **ro + Rsf || 1/gm ≈ ro**

Yielding **Rsf** = ((Rin2/(Rin2 + Ri)) \* (Rd || Rload || r<sub>o</sub>)) / Av ) - 1/gm

# **CSwRsf Step 3.2: Calculate Rg1, Rg2. Based on required value for Rin.** Set Rin to desired value

 $V<sub>G</sub> = V<sub>S</sub> + V<sub>SG</sub>$  DC bias point values. Rin desired = RinW Rin2W = RinW – Ri desired Rin2W  $Rg1 = (Vdd / V<sub>G</sub>) Rin2W$  $Rg2 = Rg1 V_G / (Vdd - V_G)$ 

Check Rin meets requierments  $Rin2 = Rg = Rg1 || Rg2$  $Rin = Ri + Rin2$ 

## **CSwRsf Part 4: Calculating impedance and Gain**

Refer to the small signal equivalent of the circuit you have just built in CS Fig. 3. We can calculate the following:

#### **CSwRsf Step 4.1: Input Impedance:**

$$
Rin2 = Rg = R_{g1} || R_{g2}
$$
  

$$
Rin = Rin2 + Ri
$$

## **CS wRsf Step 4.2: Output Impedance**

Derivation of the equation for the resistance looking into the drain.

 $I_x$  current from the test voltage  $v_x$  applied to the Drain of MOSFET we will ignore Rd for now.

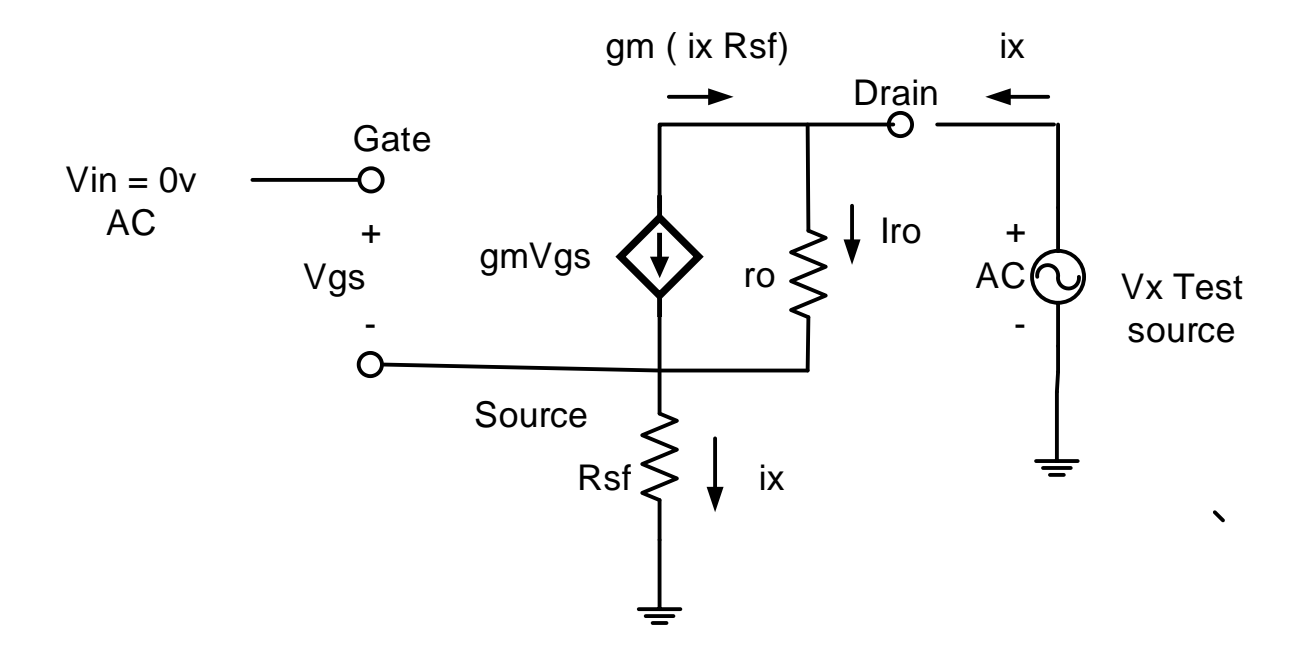

**CSwRfs Figure 4: Small signal equivalent circuit Drain resistance.**

Vsg = - i<sub>x</sub> Rsf Vsg caused by applied test voltage,  $v_g$  gate voltage = 0v (AC signal voltage).

- gm( - i<sub>x</sub> Rsf) Current in the dependent source of MOSFET (AC signal current)

Current flowing thru  $r_0$   $i_{ro} = i_x - gm(-i_x Rsf) = i_x + gm$   $i_x Rsf$ 

 $V_x = r_o (i_x + gm \ i_x Rsf) + i_x Rsf$  divide thru by  $i_x$ 

The equation for the resistance looking into MOSFET Drain.

 $V_x / i_x = r_o (1 + gm Rsf) + Rsf = ro + ro gm Rsf + Rsf$ 

Now apply Rd in parallel with impedance looking into MOSFET Drain.

Rout = Rd || ( $r_0$  (1 + gm Rsf) + Rsf) = Rd || (ro + ro gm Rsf + Rsf)

## **CSwRsf Step 4.3: Voltage Gain calculated**

**Recall**  $\text{R}$ in2 =  $\text{R}$ g =  $\text{R}$ <sub>q1</sub> ||  $\text{R}$ <sub>q2</sub> Vout = - gm Vsg (AC load) = - gm Vsg( $R_D$  || Rload || ( ro + ro gm Rsf + Rsf)) Vin = (Rin2 + Ri / Rin2) Vin2  $V$ in2 =  $V$ out / Av2 Vin2 =  $Vsg + v_s$  AC voltage signals.  $i_s = gm * Vsg$  AC signal current not bias current Is

 $V$ in2 =  $V$ sg + Rsf  $*$  i<sub>s</sub> =  $V$ sg + Rsf(gm  $*$   $V$ sg) =  $V$ sg (1 +gm Rsf)

 $Av2 = Vout / Vin2 = -gm Vsg(R<sub>D</sub> || Rload || (ro + ro gm Rsf + Rsf)) / Vsg (1 +gm Rsf)$ 

Av = Vout / Vin =  $\cdot$  ((Rin2/(Rin2 + Ri))  $\cdot$  gm Vsg(R<sub>D</sub> || Rload || ( ro + ro gm Rsf + Rsf)) / Vsg (1 +gm Rsf)

Rearrange Av = - gm(( $\text{Rin2/(Rin2 + Ri)}$ ) (R<sub>D</sub> || Rload || ( ro + ro gm Rsf + Rsf)) / (1+ gm Rsf)

This is the calculated value for Av using the components that we selected.

Av = Vout / Vin =  $\cdot$  gm ((Rin2/(Rin2 + Ri)) (R<sub>D</sub> || Rload || ( ro + ro gm Rsf + Rsf)) / (1+ gm Rsf)

This gain will be higher than out design value because we made an approximation in step CSwRsf Step 3.2 above for finding Rsf. r**o + Rsf || 1/gm ≈ ro** 

# **CSwRsf Step 4.4: Current Gain**

$$
Ai = \frac{Iload}{Iin} = \frac{Vout/_{Rload}}{Vin/_{Rin}} = Av \frac{Rin}{Rload}
$$

### **CSwRsf Step 4.5: Power gain**

 $G =$  Pout / Pin = Vout \* Iload / Vin \* Iin = Av \* Ai In decibels  $G_{dB} = 10log (Av * Ai)$ 

### **CSwRsf Step 4.6: Vin and Voc of Vgen**

Input signal level need to produce the required output voltage.  $Vin = Vout / Av$ 

The open circuit voltage of the generator to produce the required output voltage. Because of Voltage divider because the output impedance of the Rgen =  $50\Omega$ 

 $Vgen = Vin (Rgen + Rin) / Rin$ 

Use this value in LTspice and the laboratory Function generator

## **CSwRsf Part 5: Frequency response**

With the Q-point being set after the sequence of steps, we can go for the selection of capacitors and finally connect the signal generator at input and measure the output waveform.

First we will select  $C_{in}$ ,  $C_{out}$  and  $C_{S}$  which jointly would set the low cut-off frequency. Set any frequency within the range as your lower cut-off frequency and let us call it  $f<sub>L</sub>$ . Three capacitors will introduce 3 zeros in the transfer function of the system. Because we will set 3 zeros at the same frequency we must use the Band Width Shrinkage factor.

BWshrinkage = 
$$
\sqrt{2^{\frac{1}{n}} - 1}
$$

Where n is the number of poles for low frequency breakpoints at same frequency.

$$
f_L = \frac{f_{C_{in}} + f_{C_{out}} + f_{C_E}}{3\sqrt{2^{\frac{1}{3}} - 1}}
$$

Setting 3 frequencies equal, we get,

 $f_{\text{Cin}}$  =  $f_{\text{Cout}}$  =  $f_{\text{CS}}$  =  $f_{\text{L}} \sqrt{2^{1/3} - 1}$  = FL \* BWshrinkage

Find the C for each breakpoint  $f_{\text{Cin}}$ ,  $f_{\text{Cout}}$ , and  $f_{\text{CE}}$  where  $n = 3$ .

$$
C = \frac{1}{2\pi f_C \left(R \text{ seen by } C\right)}
$$

Where C is the capacitor that sets the breakpoint  $f_c$ 

R is the Thevenin equivalent resistance seen by the capacitor.

 $R_{Cs} = Rsb || (Rsf + (ro + R<sub>D</sub> || R<sub>Load</sub>) || (1/gm))$ 

The following table enlists the particular expressions.

| Rsig             | Rgen+Ri                                            |
|------------------|----------------------------------------------------|
| $C_{in}$         | $Rsig + Rin2$                                      |
| Cout             | $RL + Rout$                                        |
| $C_{\rm S}$      | $Rsb$    ( $Rsf + (ro + (RD    Rload))    (1/gm))$ |
| $C_{hi}$         | $\text{Rsig} \parallel \text{Rin2}$                |
| C <sub>hi2</sub> | Rout    Rload                                      |

CSav Table 1: Resistance Seen By Capacitors

 $C<sub>hi</sub>$ , on the contrary, sets the higher cut-off frequency  $f<sub>H</sub>$  which is to be set from the specified range.

In this case because Chi, and Ch2 are to the same break point. We must use the band shrinkage factor with n = 2. We need only to find a two poles at  $F_h$  / bandshrinage =  $f_{chi} = f_{ch2}$ to set the high frequency cutoff.

Set Fchi = Fchi2 = Fh /  $\sqrt{2^{1/2}-1}$  = FH / BWshrinkage  $Rin2 = Rg1 || Rg2$ R seen by  $C_{hi}$   $R_{Chi}$  = (Rgen + Ri) || Rin2  $C_{\text{hi}} =$ 1 2πf<sub>Chi</sub> (R seen by C<sub>hi</sub>)

R seen by  $C_{hi2}$   $R_{Chi2}$  = Rout || Rload  $C_{hiz} =$ 1 2πf<sub>Chi2</sub> (R seen by C<sub>hi2</sub>)

# **Section 3: Common Drain (CD)**

Designing procedure of common drain MOSFET amplifier can be grouped into three systematic stages. First, we have to set the Q-point, which is the DC operating point. Since, no specification regarding the Q-point is mentioned in the design requirements, it leaves the designer enough freedom to choose the operating point as necessary for the application. However, it is to remember that the specifications given in terms of input and output impedance, gain, frequency response characteristics and peak output voltages are fairly tight and ultimately restricts the Q-point in a narrow window. It is difficult to analytically derive this point without some intelligent guess and the following steps would work out for the given conditions.

For common drain configuration, the circuit diagram in CD Fig.1. The small signal equivalent model in CD Fig.3.

For this configuration, same steps are involved for the calculation of Rg1, Rg2 and R<sub>s</sub> with few minor changes. Note that  $R<sub>D</sub>$  is absent in this case and we have added an isolation resister Riso because of the capacitive loading of Chi2.

## **CD Part 1: Measure the device parameters**

## **CD Step 1.1: We need to estimate a Q-point to find an estimate for Vdssat, ro and gm.**

For the design of the amplifier, the 3 parameter values required are  $r_0$  and gm. Derived from the transistor characteristics curve shown in CD Fig.2, one can set an approximate Q-point ( $V_{DS}$  and  $I_D$ ) in the active region and measure ro and gm. We will solve for  $V_{DS}$  and estimate  $I_D$ .

Solve for V<sub>DS</sub> see below.

For an estimated  $I_D$  Q-point use  $I_D \approx 3$ <sup>\*</sup>  $I_{load}$  this is not the solution to your design Q-point. We can use an estimated  $I<sub>D</sub>$  because ro and gm will not very much with small changes in Q-point.

ro =  $\Delta V_{DS}$  /  $\Delta I_D$  the slope of a line thru the estimated Q-point

 $gm = \Delta l_D / \Delta VSG$  measured around the estimated Q-point

Plot the estimated Q-point  $(V_{DS},I_D)$  on the MOSFET characteristics curve. From the curves CD Fig. 2 estimate V<sub>DS</sub>sat the point where the curve begins to flattens out  $\approx$  1 Vdc

### **CD Part 2: Find the Q-point**

### **CD Step 2.1: Derive Vs Q- point**

We will start with  $V_s(max)$  and  $V_s(min)$ .

VoutSource = Vout +  $I_{Load}$   $*$  Riso Vout at the source  $V<sub>S</sub>(max) = Vdd - V<sub>DS</sub>sat - (VoutSource + 20%VoutSource)$  $V_s$ (min) = VoutSource + 20% VoutSource

 $V_S = (V_S(max) + V_S(min)) / 2$  Midpoint  $V_S Q$ -point

 $V_{DS} = V_D - V_S$ 

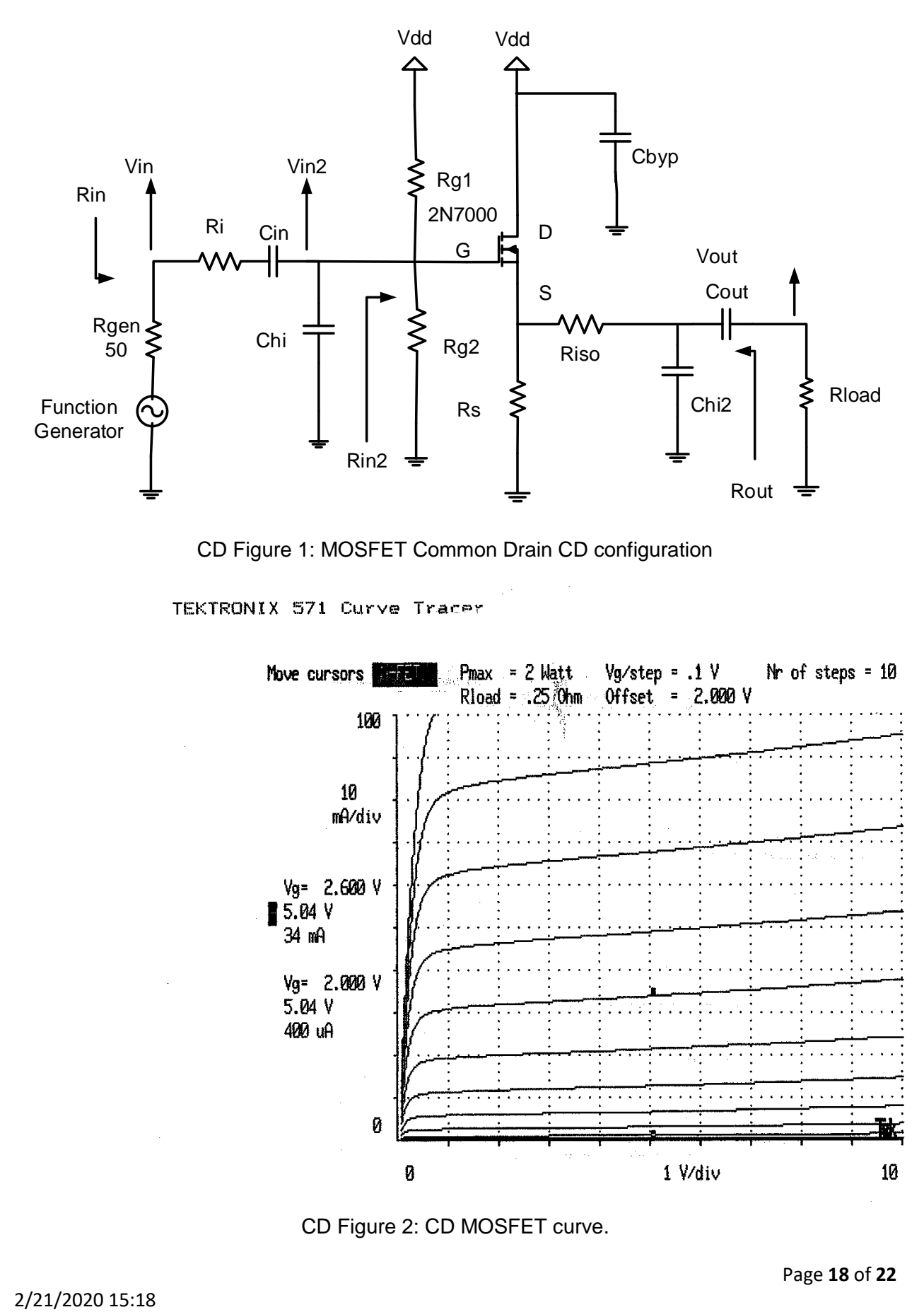

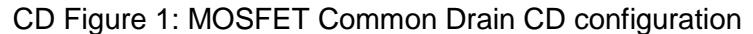

TEKTRONIX 571 Curve Tracer

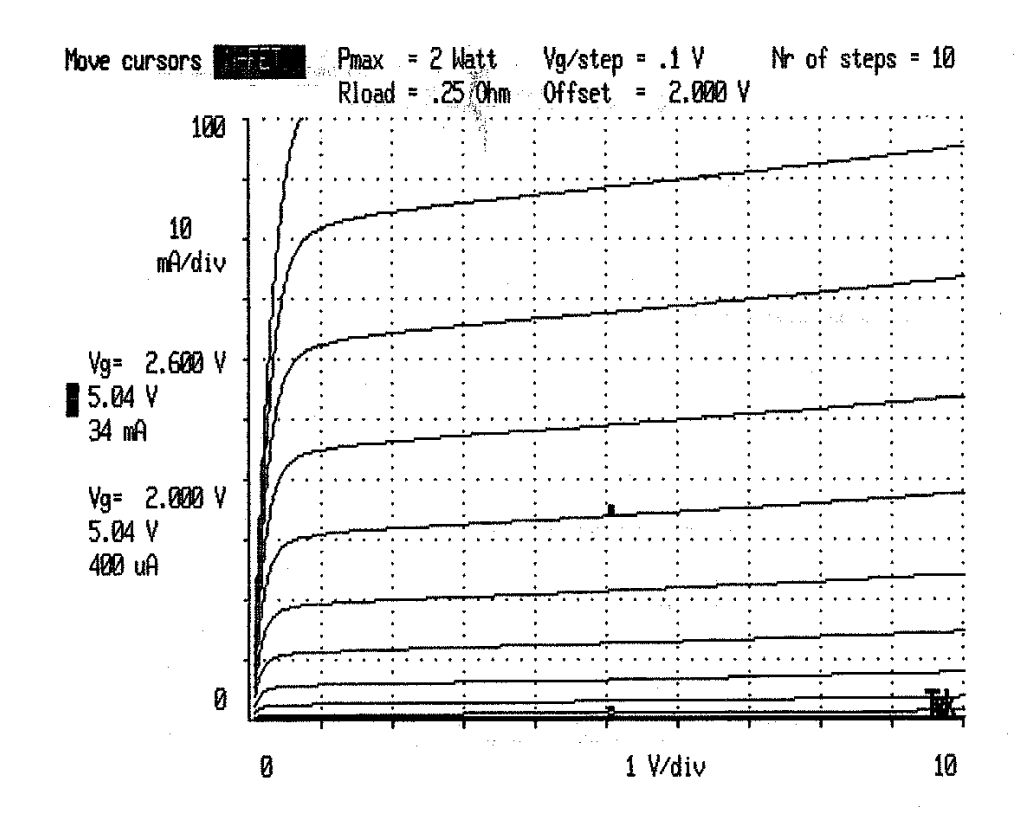

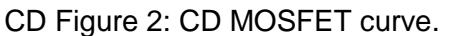

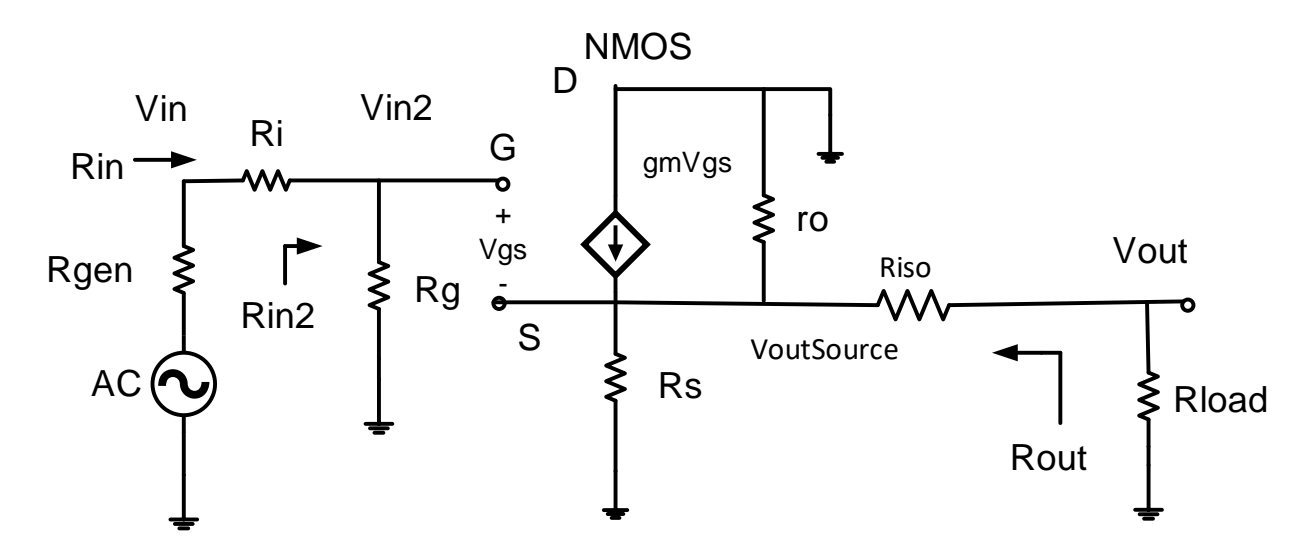

CD Figure 3: Small signal equivalent model for common drain model

# **CD Part 3: Determine bias resistors**

### **CD Step 3.1: Now find the value of RS and I<sup>S</sup>**

We need a higher VoutSource then Vout because of voltage divider Riso, Rload. **VoutSource = Vout \* ( Rload + Riso) / Rload = Vout + ILoad \* Riso**  The DC equation:  $V_S = V_{RS} = R_S I_S$ The AC equation: VoutSource =  $i_s$  ( $R_s$  ||  $r_o$  ||( $R_{Load}$  + Riso)) Combined equation: VoutSource =  $V_s(r_o || (R_{Load} + Riso)) / (Rs + (r_o || (R_{Load} + Riso)))$  $R_S = \frac{V_S}{V_S}$  $\frac{v_S}{v_{out}$ Source+ 20% $v_{out}$ Source (r<sub>o</sub>  $\parallel$  (R<sub>L</sub> + Riso)) – (r<sub>o</sub>  $\parallel$  (R<sub>L</sub> + Riso)) Rearrange combined equation Calculate Is  $I_S = I_D = V_S / R_S$ 

# **CD Step 3.2: Calculate Rg1, Rg2. Set Rin to desired value**

 $V_G = V_S + V_{SG}$  $R$ in desired =  $R$ inW Rin2W = RinW – Ri  $Rg1 = (Vdd / V<sub>G</sub>)$  Rin2W  $Rg2 = Rg1 \text{ Vg} / (\text{Vdd} - \text{Vg})$ 

Check Rin meets requirements  $Rin2 = Rg = Rg1 || Rg2$  $Rin = Ri + Rin2$ Rout =  $(Rs || ro || (1 / qm)) + Riso$ 

# **CD Part 4: Calculate Rin, Rout, Av, and Ai**

### **CD Step 4.1: Input Impedance:**

 $\text{Rin2} = \text{Rg} = \text{R}_{g1} || \text{R}_{g2}$  $\text{Rin} = \text{Rin2} + \text{Ri}$ 

# **CD Step 4.2: Output Impedance**

Rout =  $(Rs || ro || (1 / gm)) + Riso$ 

## **CD Step 4.3: Calculation of Av Voltage Gain**

Referring to CD Fig.3, let us find  $\frac{v_{out}}{v_{in}}$  which would be a key step in calculating Av.  $\text{R}$ in =  $\text{R}$ i +  $\text{R}$ in2

 $Rin2 = Rg = Rg1 || Rg2$ 

Rout =  $(Rs || ro || (1 / gm)) + Riso$  Looking into the CD amp output.

VoutSource = gm Vsg (Rs || ro || (Rload + Riso)) Voltage across Rload + Riso.

Vout = VoutSource \* (Rload / (Rload + Riso)) Voltage divider to Vout from VoutSource.

Voltage at the function generator  $V$ in = Vin2 (Rin / Rin2)

Voltage at the Gate Vin2 = Vsg + VoutSource AC equation.

Vin2 = Vsg + gm Vsg (Rs || ro || (Rload + Riso)) = Vsg ( 1 +gm(Rs || ro || (Rload + Riso)) )

Av3 = VoutSource / Vin2= gm (Rs || ro || (Rload+ Riso)) / (1 +gm(Rs || ro || (Rload+ Riso))

 $Av = Vout / Vin = (Rin2 / Rin) * (Rload / (Rload +Riso)) * Av3$ 

Thus, the voltage gain should be close to 1. Hence, the output follows the input. So, the Common Drain configuration is known as Source follower.

## **CD Step 4.4: Current Gain**

$$
Ai = \frac{Iload}{Iin} = \frac{Vout/_{Rload}}{Vin/_{Rin}} = Av \frac{Rin}{Rload}
$$

### **CD Step 4.5: Power gain**

 $G =$  Pout / Pin = Vout \* Iload / Vin \* Iin = Av \* Ai

In decibels  $G_{dB} = 10log (Av * Ai)$ 

## **CD Step 4.6: Vin and Voc of Vgen**

Input signal level need to produce the required output voltage.

 $Vin = Vout / Av$ 

The open circuit voltage of the generator to produce the required output voltage.

Because of Voltage divider because the output impedance of the Rgen =  $50\Omega$ 

 $Vgen = Vin (Rgen + Rin) / Rin$ 

Use this value in LTspice and the laboratory Function generator

# **CD Part 5: Frequency response.**

The capacitor values can be calculated as before, the only difference being *n* = 2 for low pass calculations since we are using two capacitors instead of 3.

With the Q-point set after the sequence of steps, we can go for the selection of capacitors and finally connect the signal generator at input and measure the output waveform.

First we will select Cin, and Cou*<sup>t</sup>*which jointly would set the roll-off beyond the lower cut-off frequency. Set any frequency within the range as your lower cut-off frequency and let us call it *fL*. Two capacitors will introduce 2 zeros in the transfer function of the system. Because we will set 2 zeros at the same frequency we must use the Band Width Shrinkage factor.

BWshrinkage = 
$$
\sqrt{2^{\frac{1}{n}} - 1}
$$
 n = 2

Where n is the number of zeros for low frequency breakpoints at same frequency.

Setting 2 frequencies equal, we get,

 $f_{\text{Cin}}$  =  $f_{\text{Cout}}$  =  $f_{\text{L}} \sqrt{2^{1/2}-1}$  = FL \* BWshrinage

Find the C for each breakpoint  $f_{\text{Cin}}$ , and  $f_{\text{Cout}}$ , where  $n = 2$ .

$$
C = \frac{1}{2\pi f_C \left(R \text{ seen by } C\right)}
$$

Where C is the capacitor that sets the breakpoint  $f_c$ 

R is the Thevenin equivalent resistance seen by the capacitor.

The following table enlists the particular expressions.

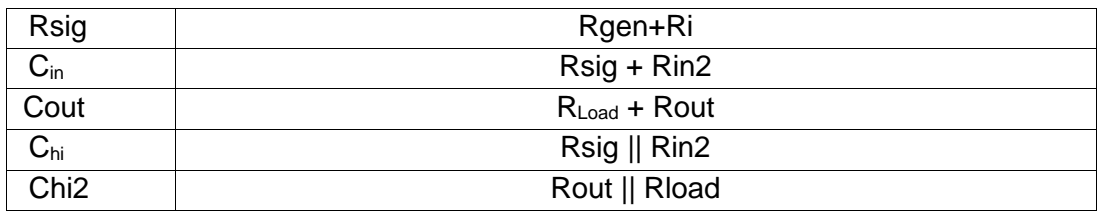

CD Table 1: Resistance Seen By Capacitors

Chi, and Chi2 on the contrary, sets the high cut-off frequency  $f_H$  which is to be set from the specified range.

In this case because Chi, and Ch2 are to the same break point. We must use the band shrinkage factor with n = 2. We need only to find a two poles at  $F_h$  / bandshrinage =  $f_{\text{chi}} = f_{\text{ch2}}$ to set the high frequency cutoff.

Set Fchi = Fchi2 = Fh /  $\sqrt{2^{1/2}-1}$  = FH / BWshrinkage

 $\text{R}$ in2 = Rg1 || Rg2

R seen by  $C_{hi}$   $R_{Chi}$  = (Rgen + Ri) || Rin2

$$
C_{hi} = \frac{1}{2\pi f_{Chi} \left(R \text{ seen by } C_{hi}\right)}
$$

R seen by  $C_{hi2}$   $R_{Chi2}$  = Rout || Rload 1

 $C_{hiz} =$ 2πf<sub>Chi2</sub> (R seen by C<sub>hi2</sub>)